## **INFANT JESUS CONVENT SCHOOL ANNUAL PLAN COMPUTER SCIENCE**

## **Class – V**

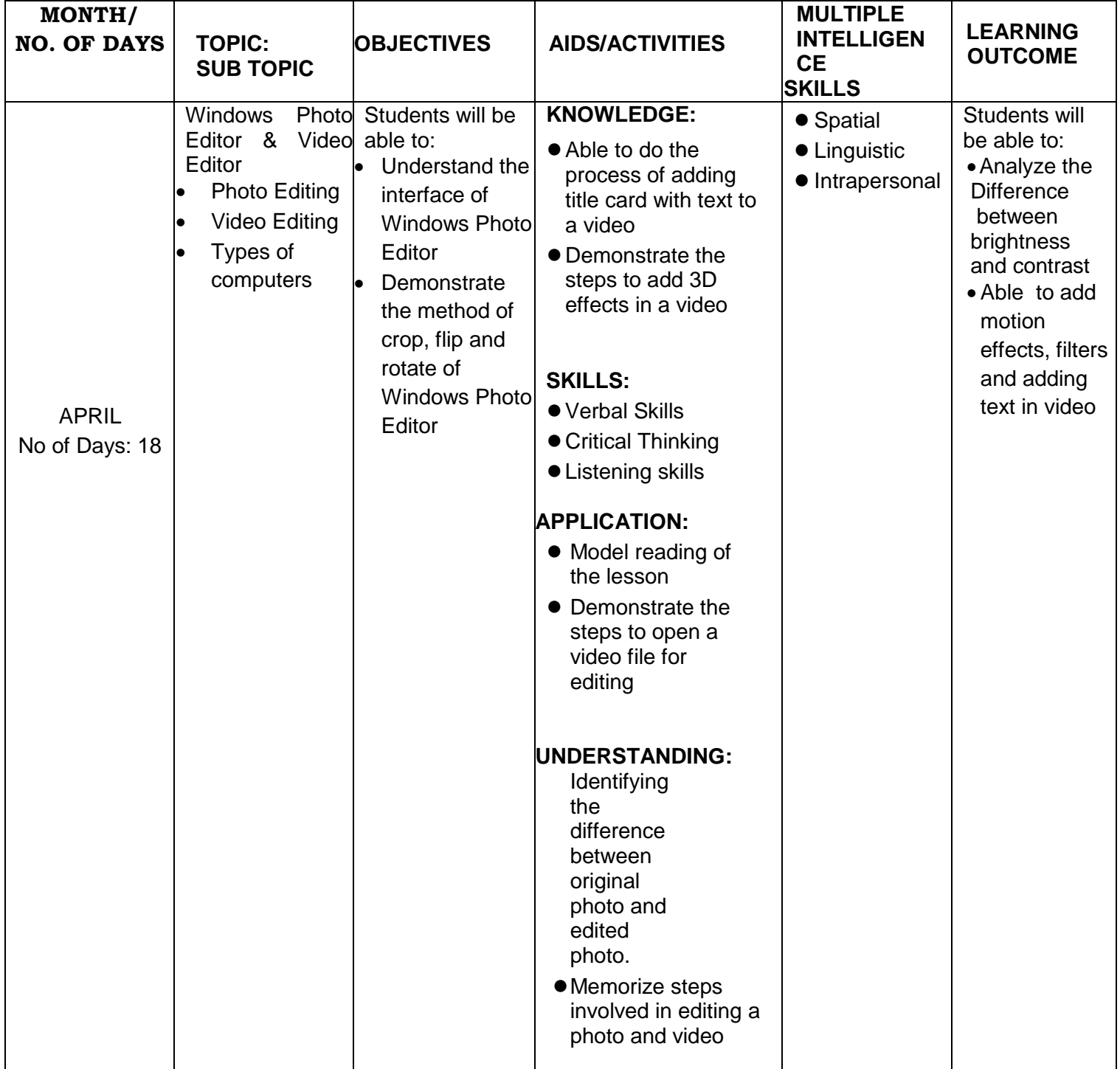

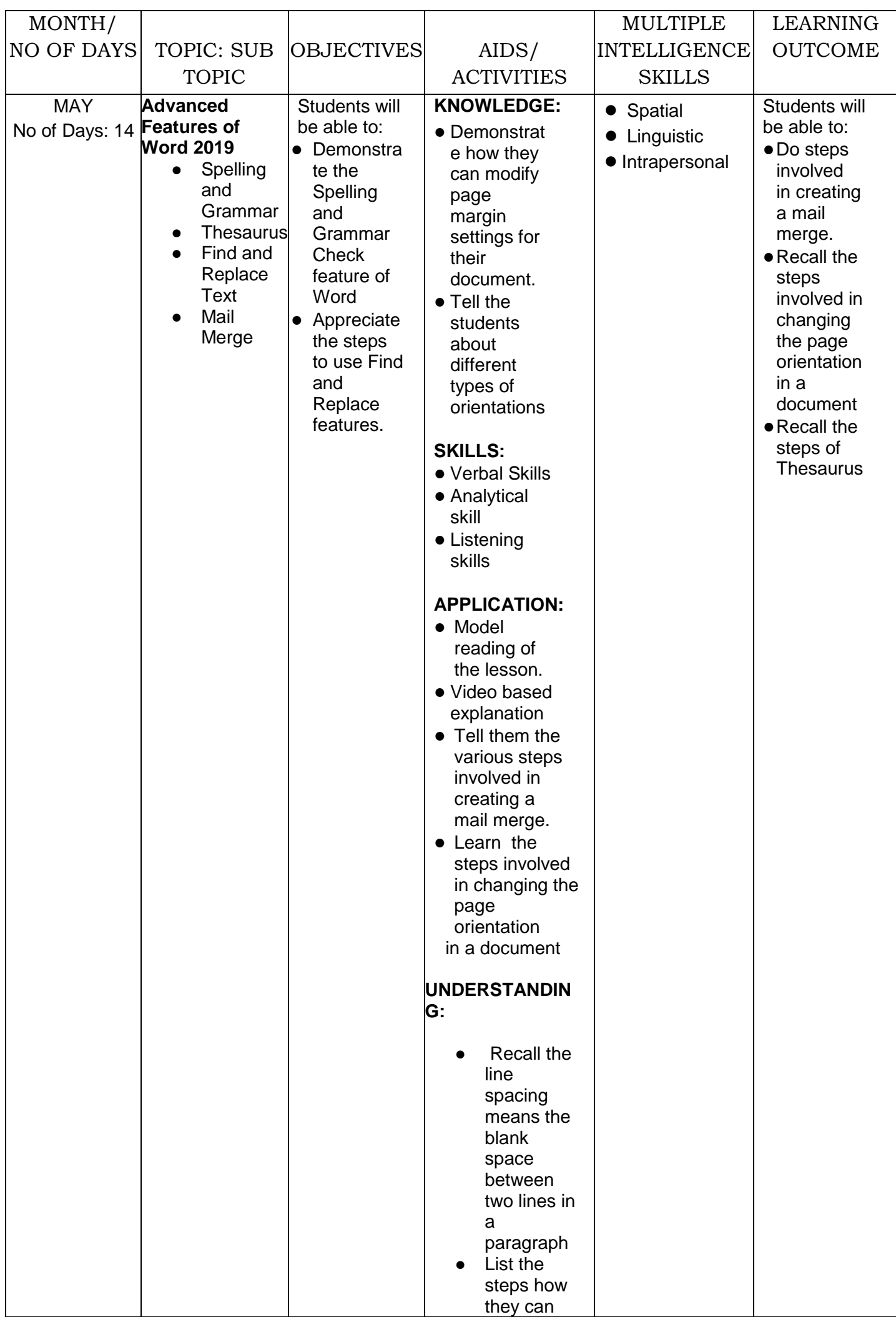

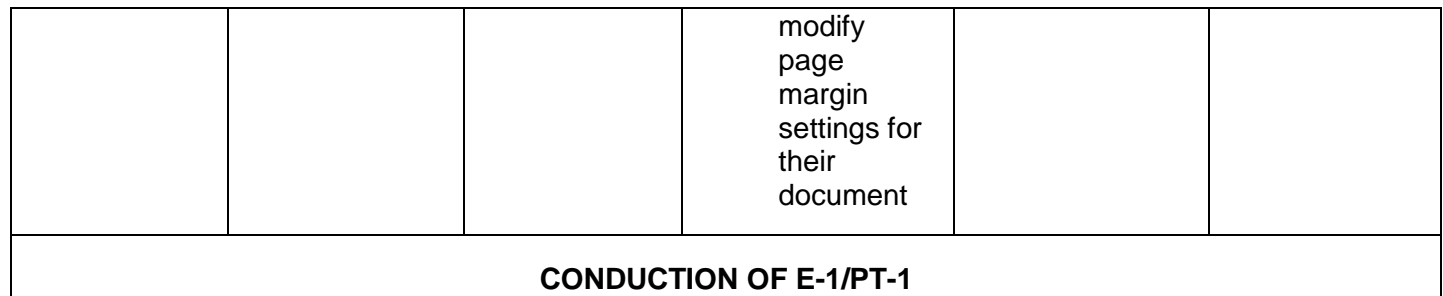

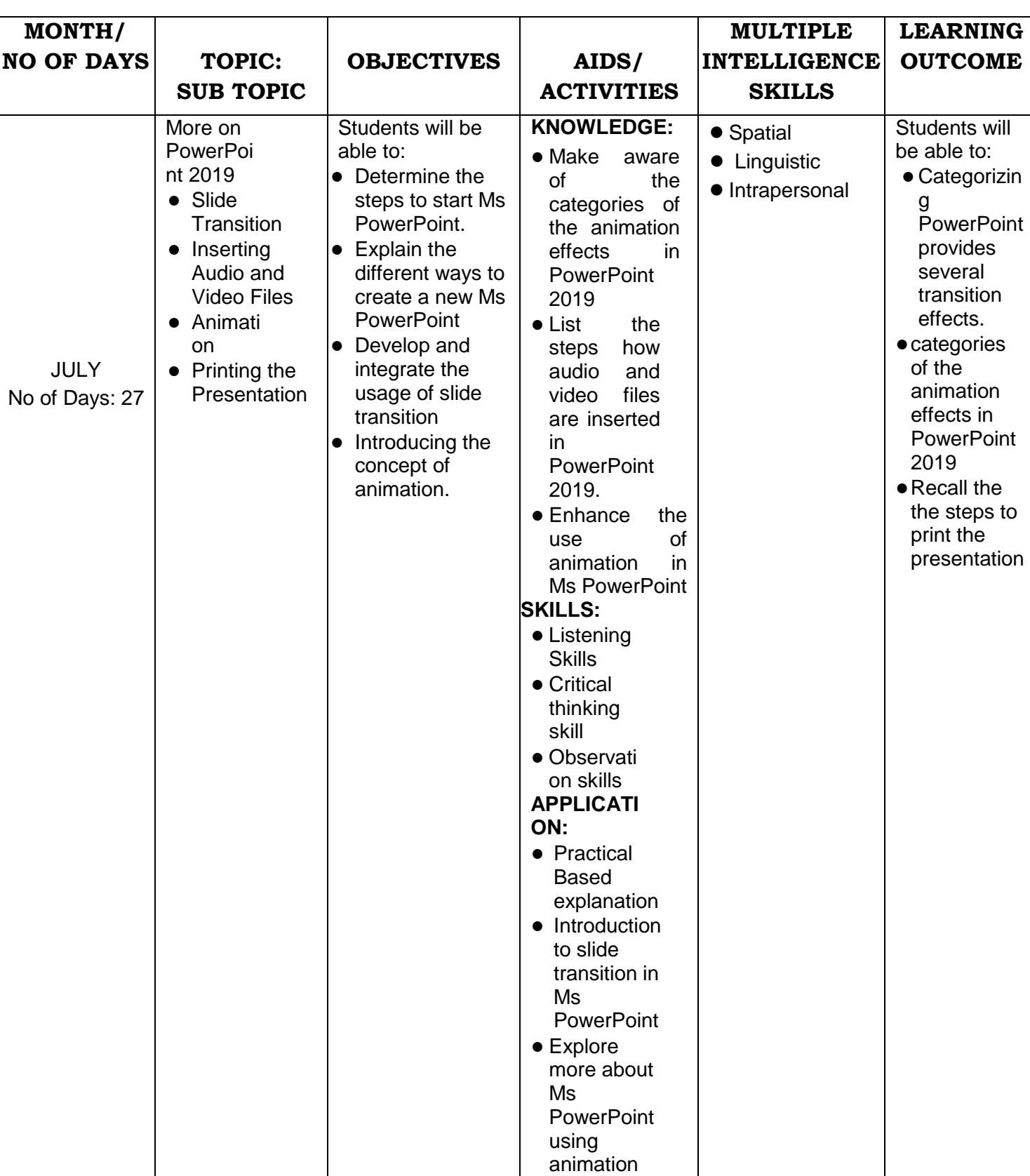

effects in

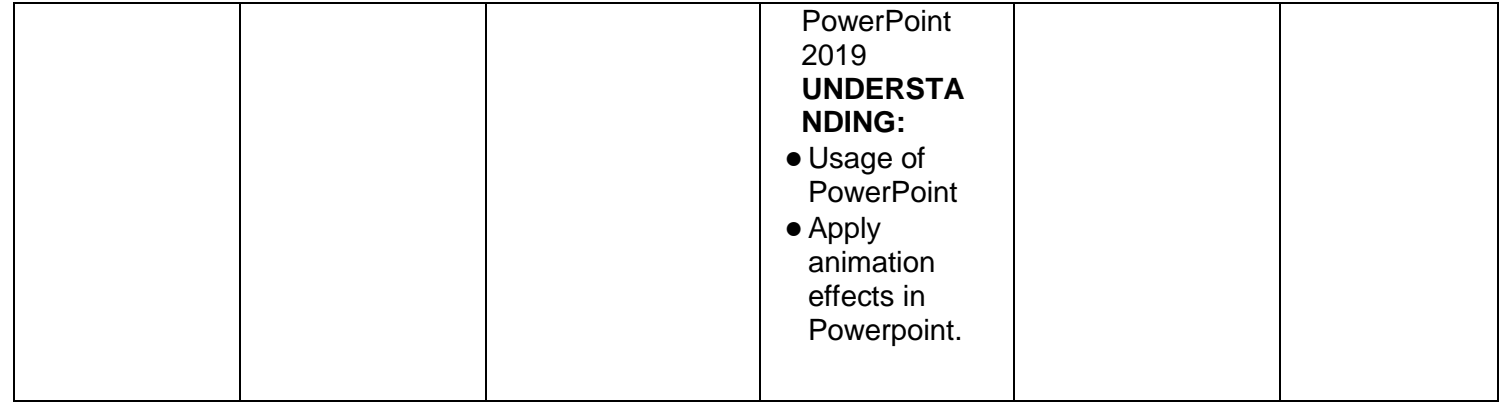

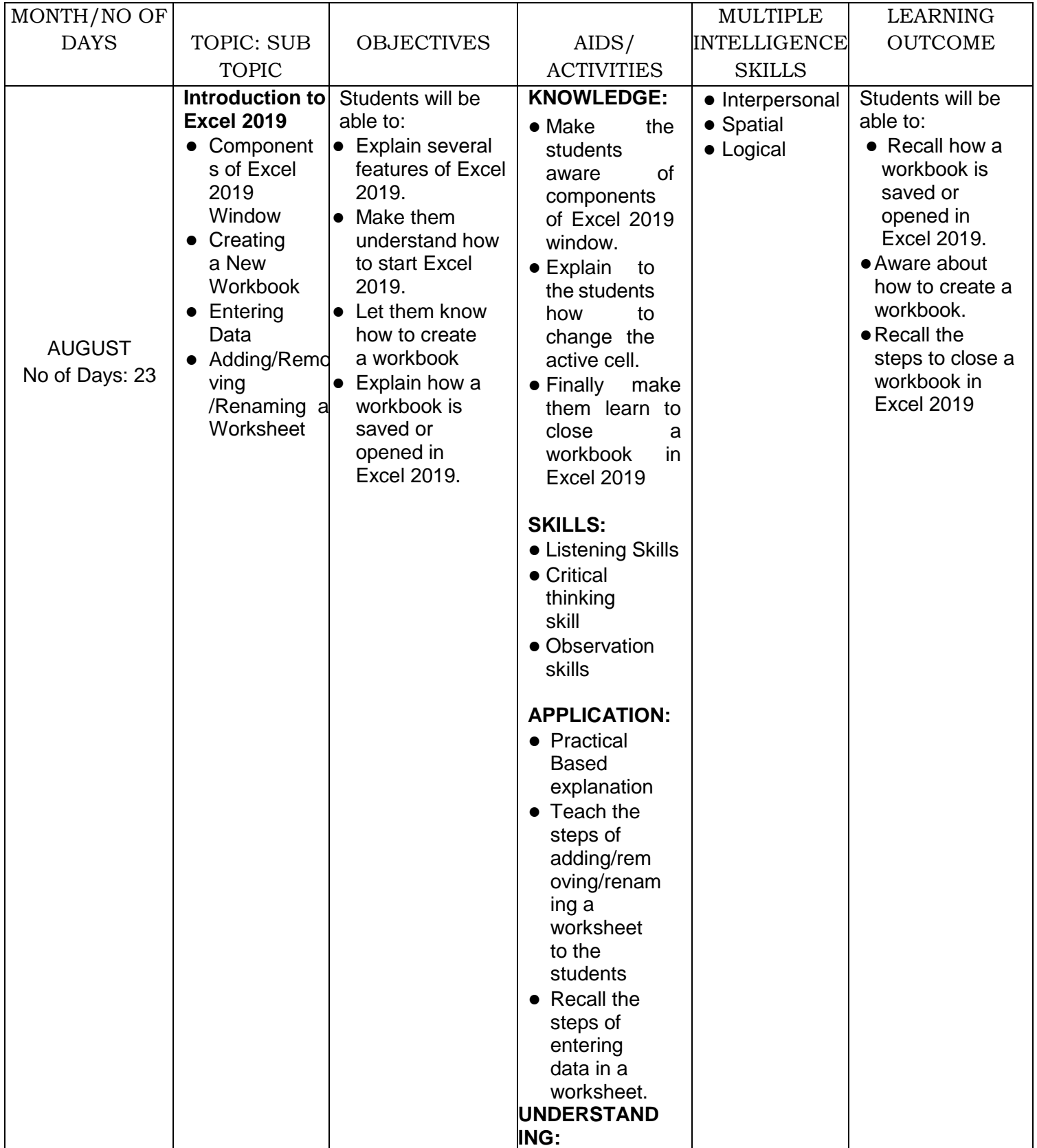

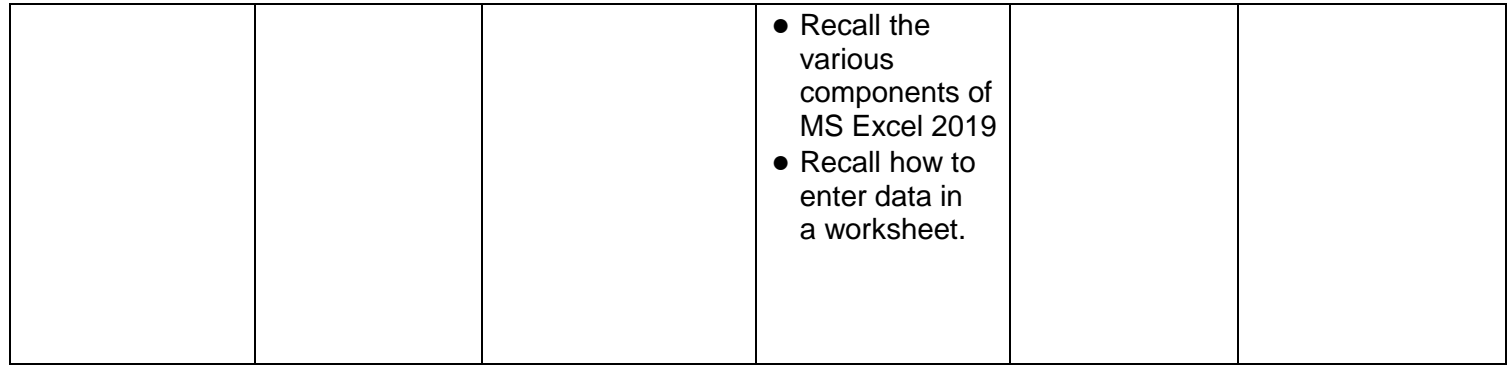

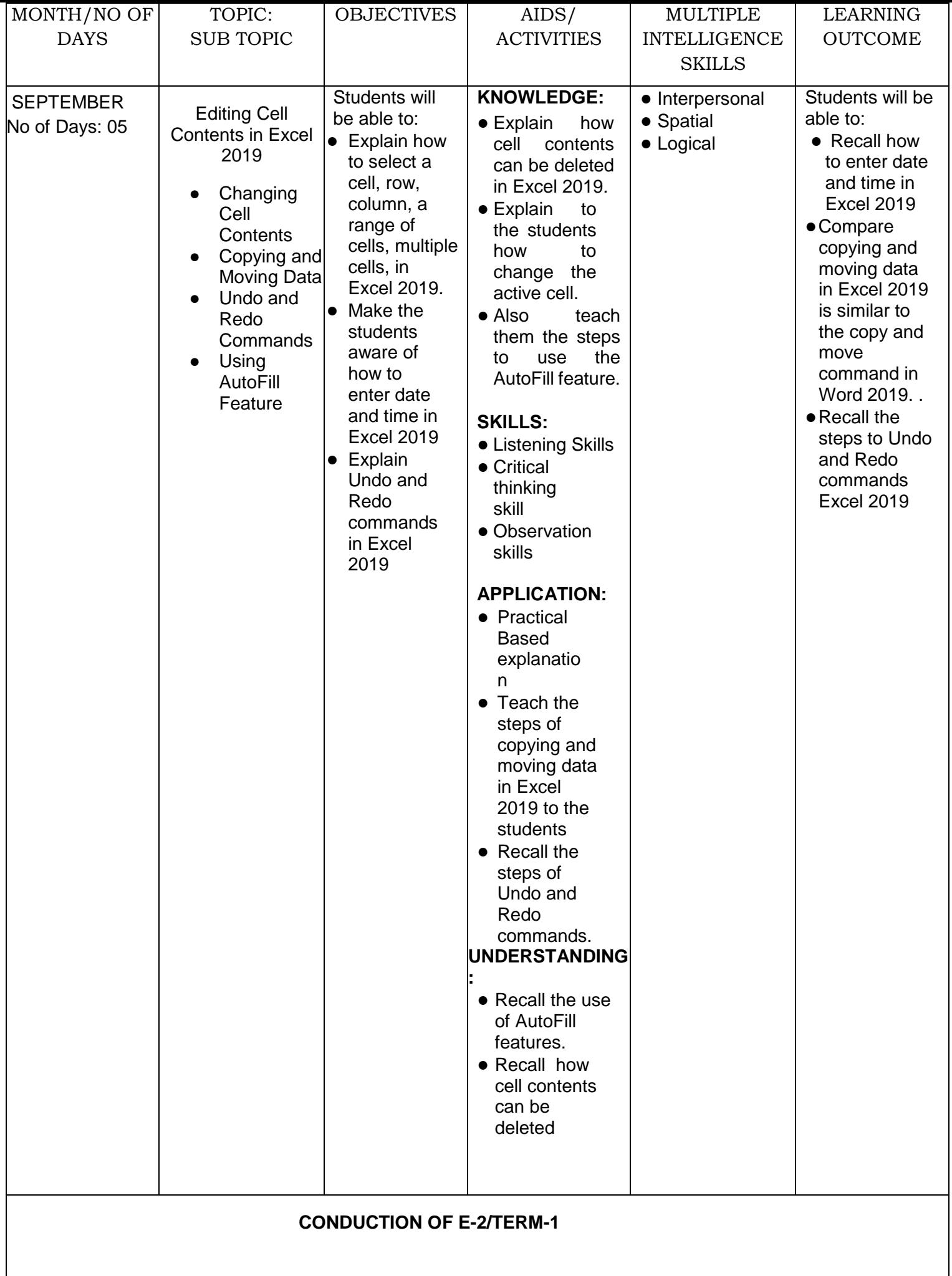

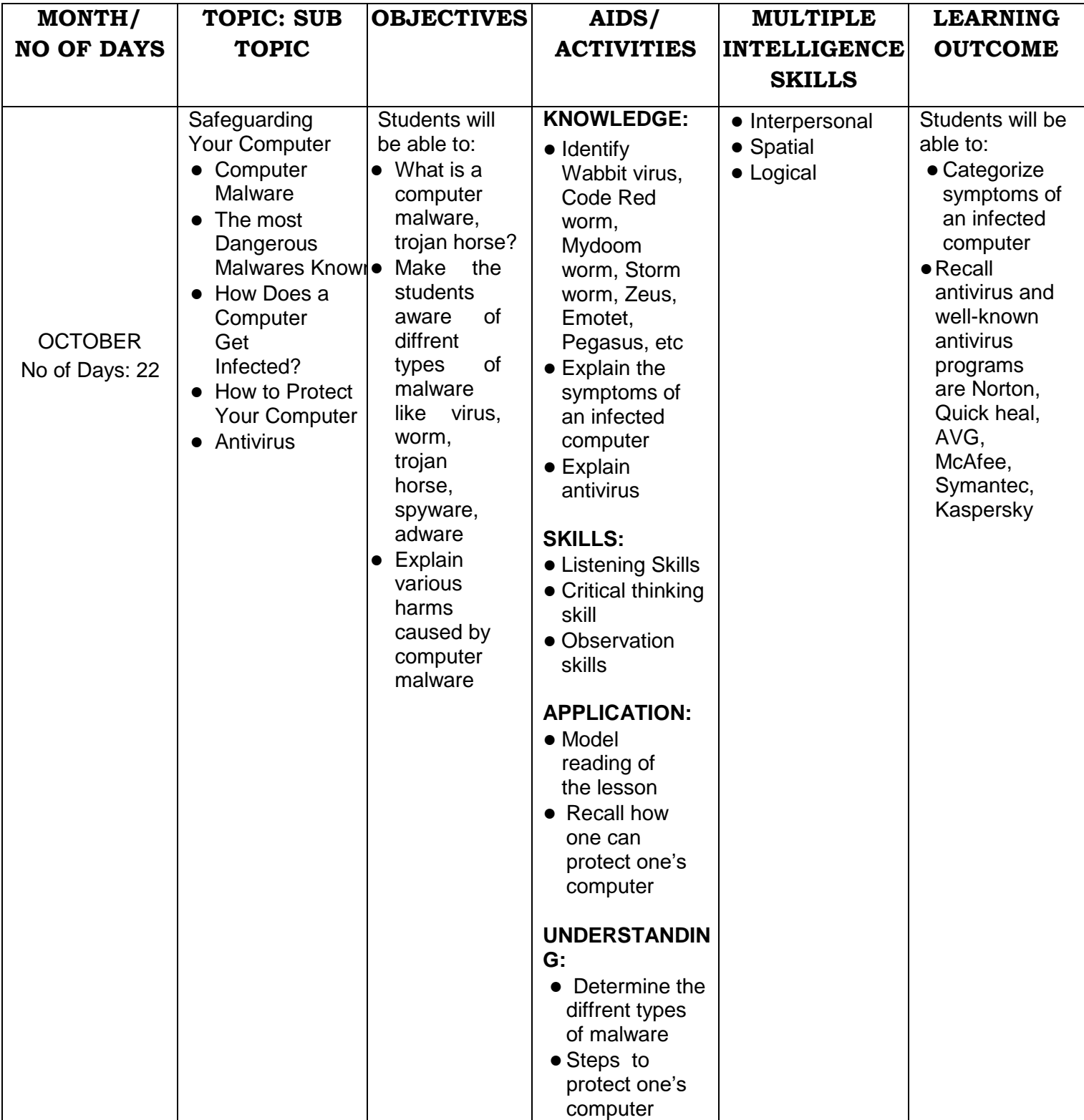

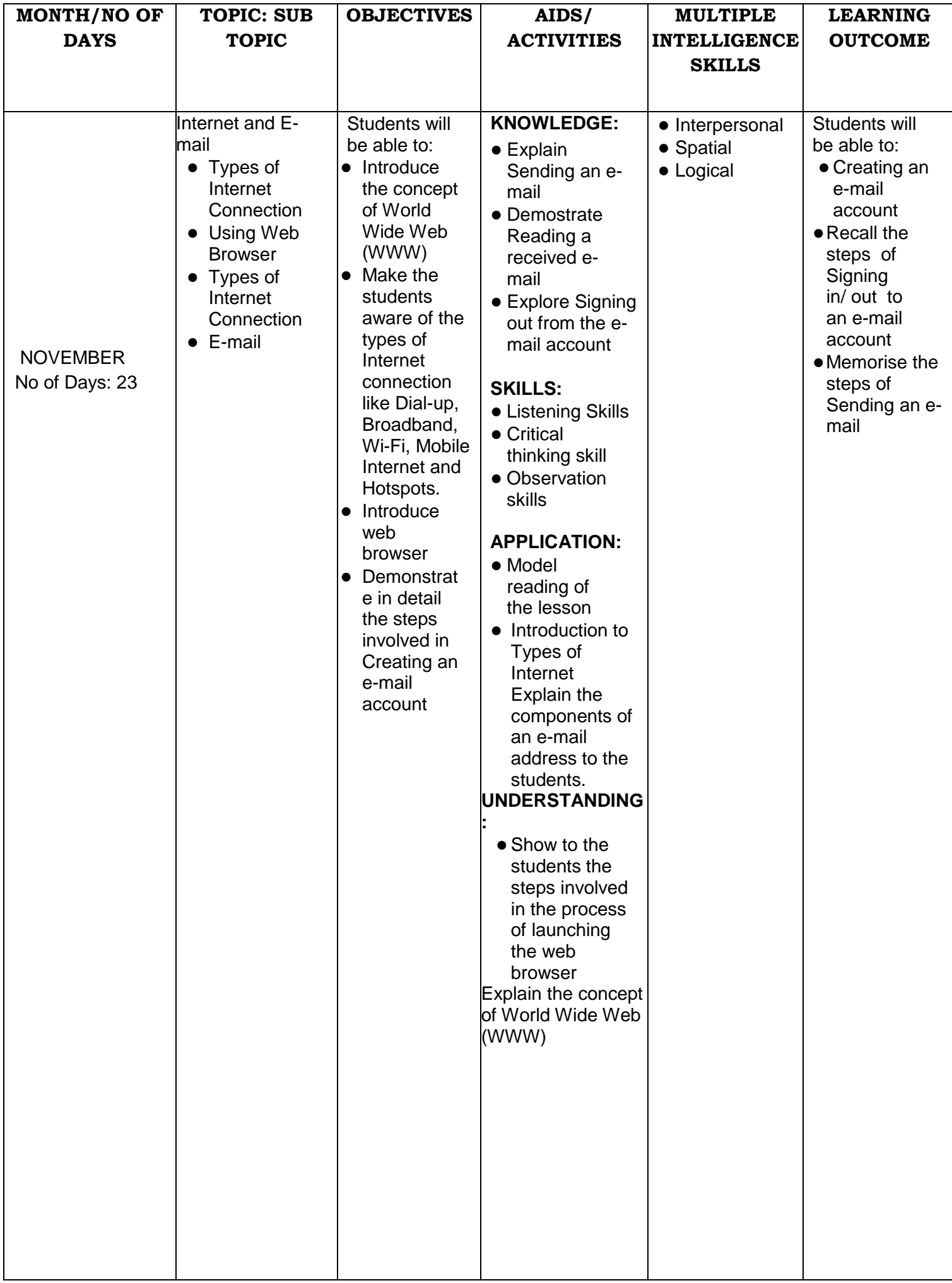

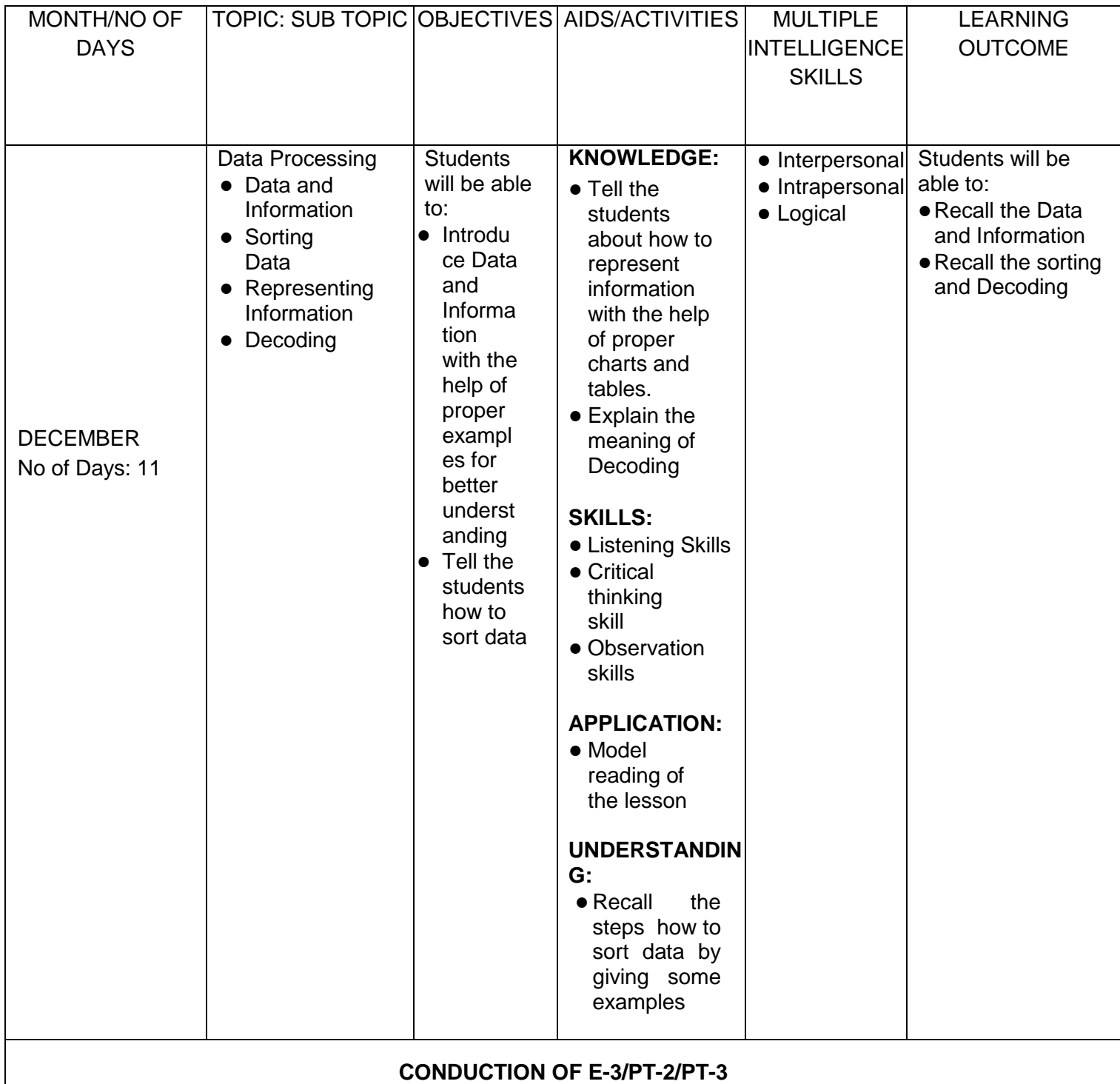

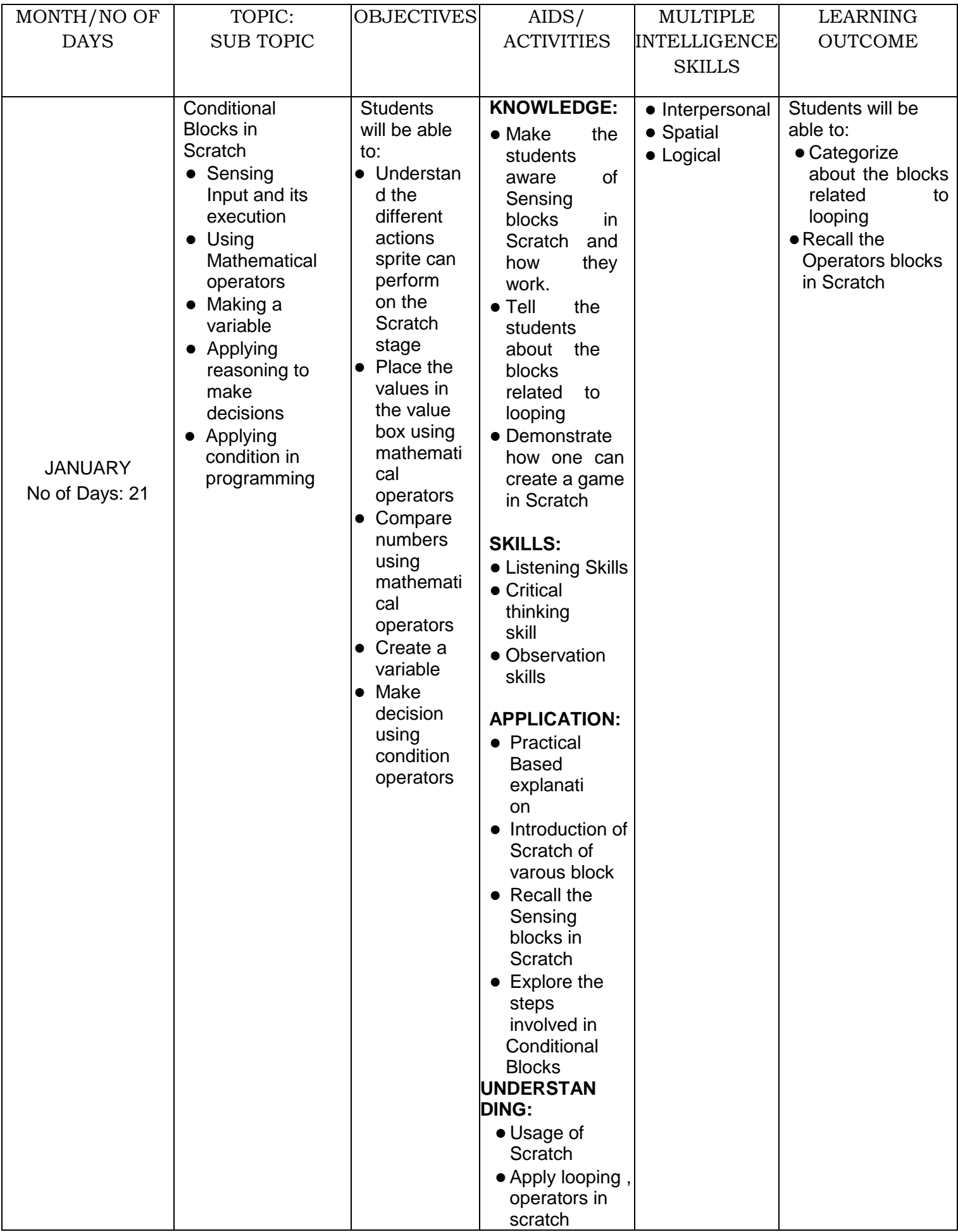

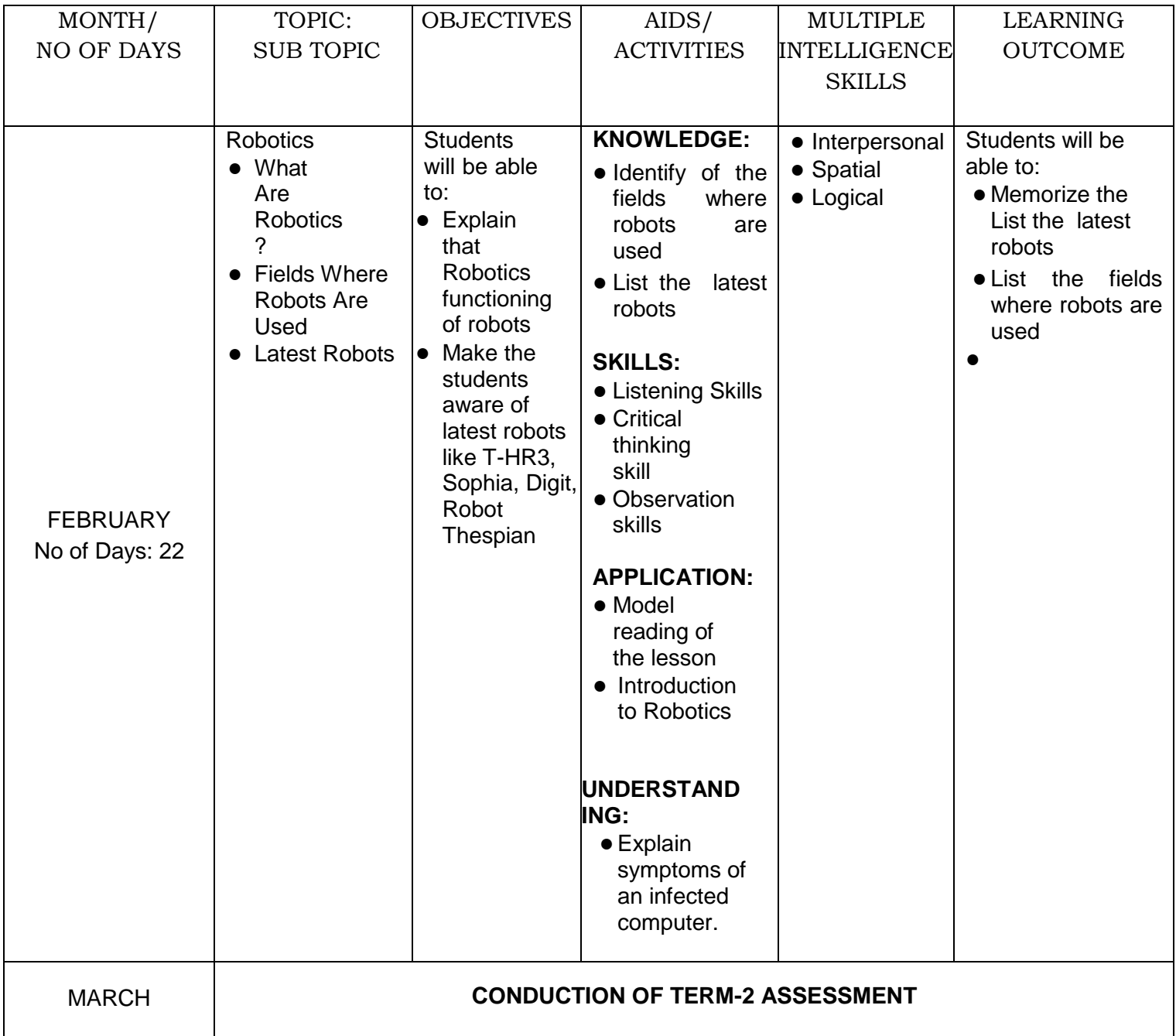